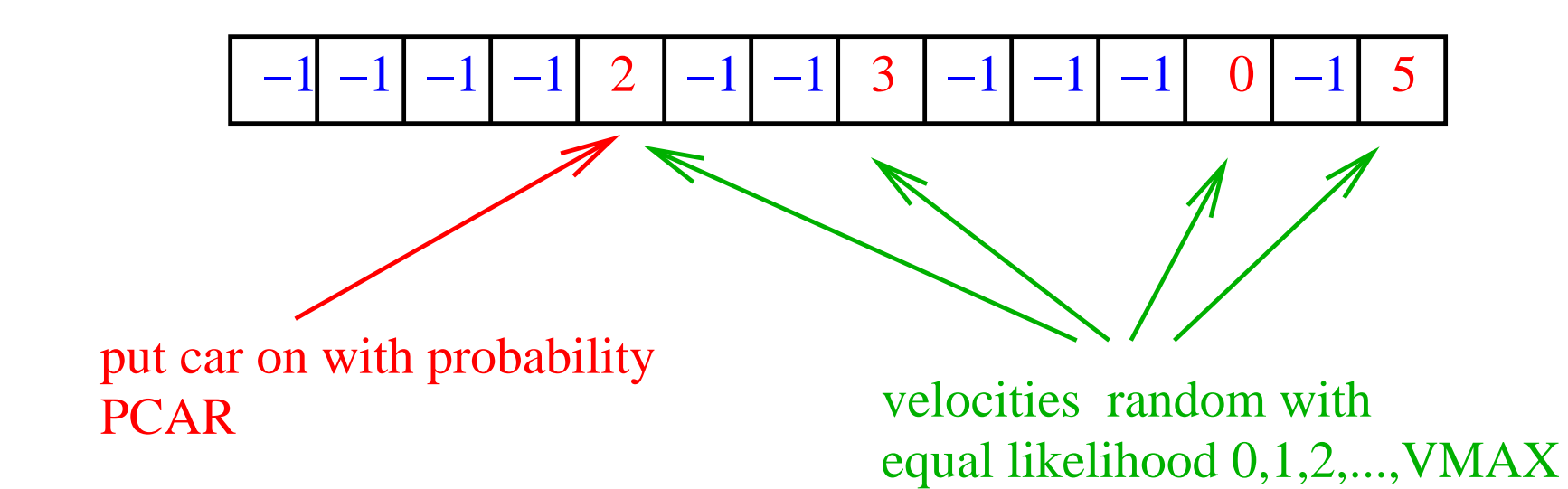

## **Update Rules:**

velocity update: vnew=min(vold+1,vmax,(d−1))

position update: xnew=xold+vnew

## **Implementation:**

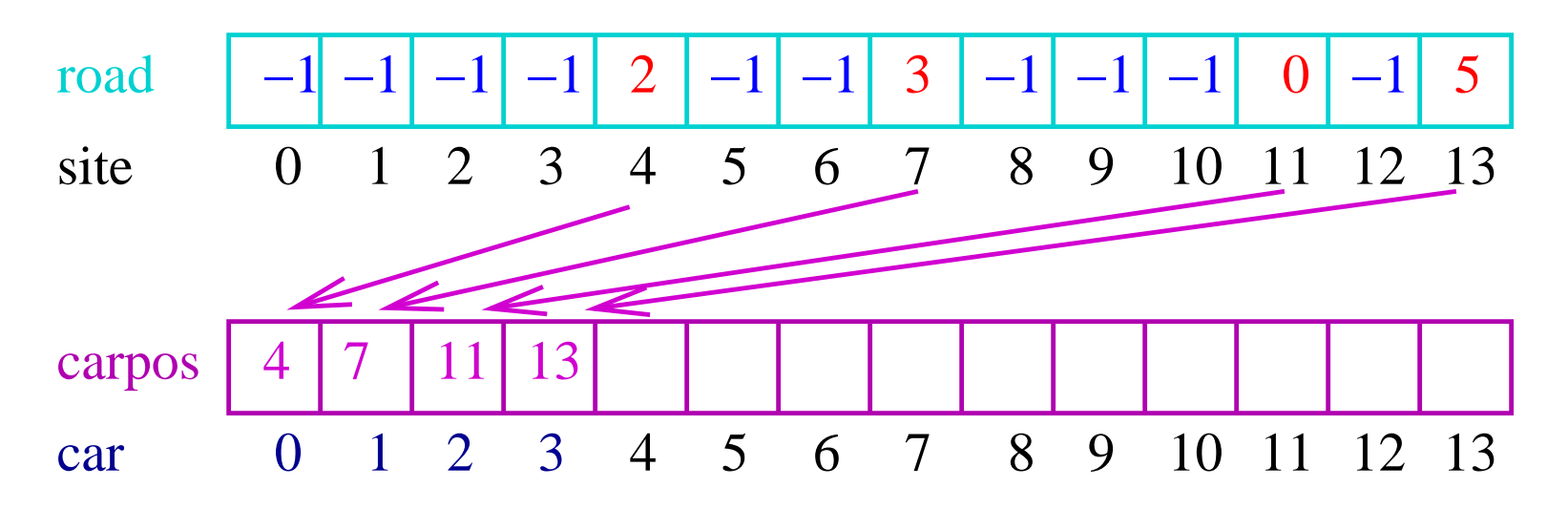